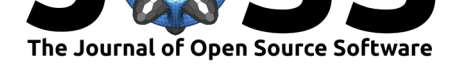

# kalepy: a Python package for kernel density estimation, sampling and plotting

## **Luke Zoltan Kelley**1, 2

**1** Center for Interdisciplinary Exploration and Research in Astrophysics (CIERA), Northwestern University, USA **2** Physics & Astronomy, Northwestern University, USA

# **Summary**

'Kernel Density Estimation' or 'KDE' (Parzen, 1962; Rosenblatt, 1956) is a type of nonparametric density estimation (David W. Scott, 2015) that improves upon the traditional 'histogram' approach by, for example, i) utilizing the exact location of each data point (instead of 'binning'), ii) being able to produce smooth distributions with continuous and meaningful derivatives, and iii) removing the arbitra[ry offset of an](#page-3-0) i[nitial bin edge. T](#page-3-1)he kalepy package presents a Python KDE impleme[ntation designed for bro](#page-3-2)ad applicability by including numerous features absent in other packages. kalepy provides optional weightings, reflecting boundary conditions, support for an arbitrary number of dimensions, numerous kernel (i.e., window) functions, built-in plotting, and built-in resampling.

# **Statement of need**

Numerous Python KDE implementations exist, for example in scipy (scipy.stats.gaussi an\_kde) (Virtanen et al., 2020), seaborn (seaborn.kdeplot) (Waskom & team, 2020), Get Dist (Lewis, 2019) and KDEpy (Odland, 2018). The scipy and seaborn tools are simple and accessible, but lack advanced functionality. The KDEpy package provides excellent performance on large numbers of data points and dimensions, but does not include resampling, boundary conditions[, or plotting tools.](#page-3-3) The GetDist package offers ex[tensive methods for pl](#page-3-4)otting sampl[es and utilize](#page-3-5)s numerous b[oundary treatm](#page-3-6)ents (Lewis, 2019), but lacks a standalone KDE interface or resampling functionality. kalepy provides convenient access to both plotting and numerical results in the same package, including multiple kernel functions, built-in resampling, boundary conditions, and numerous plotting tools for 1D, 2D, and N-dimensional 'corner' plots. kalepy is entirely class-based, and while fo[cusing on e](#page-3-5)ase of use, provides a highly extensible framework for modification and expansion in a range of possible applications.

While kalepy has no features specific to any particular field, it was designed for resampling from weighted astronomical datasets. Consider a population of binaries derived from cosmological simulations. If the initial population is costly to produce (e.g., requiring tens of millions of CPU hours), and as long as it accurately samples the parameter space of interest, it may be sufficiently accurate to produce larger populations by 'resampling with variation,' e.g., using a KDE approach. Depending on the details of the population, many of the parameters may be highly correlated and often abut a boundary: for example, the mass-ratio defined as the lowermass component divided by the more massive component, is often highly correlated with the total mass of the binary, and is bounded to the unit interval i.e.,  $0 < q \equiv M_2/M_1 < 1$ . Faithfully resampling from the population requires handling this discontinuity, while also preserving accurate covariances which may be distorted when transforming the variable, performing the KDE, and transforming back.

### **DOI:** 10.21105/joss.02784

#### **Software**

- Review L'
- [Repository](https://doi.org/10.21105/joss.02784) &
- Archive

#### **Editor:** [Arfon Sm](https://github.com/lzkelley/kalepy)ith

#### **Revie[wers:](https://doi.org/10.5281/zenodo.4456130)**

- @williamjameshandley
- @[kexinrong](http://arfon.org/)

**Submitted:** 13 October 2020 **Published:** [22 January 2021](https://github.com/williamjameshandley)

#### **License**

Autho[rs of papers](https://github.com/kexinrong) retain copyright and release the work under a Creative Commons Attribution 4.0 International License (CC BY 4.0).

Kelley, L. Z., (2021). kalepy: a Python package for kernel density estimation, sampling and plotting. *Journal of Open Source Software*, 6(57), 12784. https://doi.org/10.21105/joss.02784

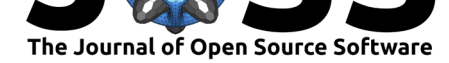

# **Methods**

Consider a *d* dimensional parameter space, with *N* data points given by  $x_i = (x_{i1}, x_{i2}, ..., x_{id})$ , with *i* = *{*1*, ..., N}*. Each data point may have an associated 'weight' that is appropriately normalized,  $\sum_i^N w_i = 1$ . The kernel density estimate at a general position  $x = (x_1, x_2, ..., x_N)$ can be written as,

$$
\hat{f}_H(x) = \sum_{i=1}^N w_i K_H(x - x_i),
$$

where the kernel is typically expressed as,

$$
K_H(x) = ||H||^{-1/2} K\left(H^{-1/2}x\right).
$$

Here *H* is the 'bandwidth' (or covariance) matrix. Choosing the kernel and bandwidth matrix produces most of the nuance and art of KDE. The most common choice of kernel is likely the Gaussian, i.e.,

$$
\hat{f}_H(x) = \sum_{i=1}^N \frac{w_i}{(2\pi)^{-d/2} ||H||^{1/2}} \exp\{(x_j - x_{ij}) H^j{}_k(x^k - x_i^k)\}.
$$

In the current implementation, the Gaussian, tri-weight, and box-car kernels are implemented, in addition to the Epanechnikov kernel (Epanechnikov, 1969) which in some cases has been shown to be statistically optimal but has discontinuous derivatives that can produce both numerical and aesthetic problems. Often the bandwidth is chosen to be diagonal, and different rules-of-thumb are typically used to approximate a bandwidth that minimizes typical measures of error and/or bias. For examp[le, the so-called 'Silv](#page-2-0)erman factor' (Silverman, 1978) bandwidth,

$$
H_{ij} = \delta_{ij}\sigma_i \left[ \frac{4}{(d+2)n} \right]^{1/(d+4)} \quad \text{(summation not implied)},
$$

where  $\delta_{ij}$  is the Kronecker delta, and  $\sigma_i$  is the standard deviation (or its esti[mate\) for the](#page-3-7)  $i$ th parameter. In the current implementation, both the Silverman and Scott factor (David W. Scott, 1979) bandwidth estimators are included.

Reflecting boundary conditions can be used to improve reconstruction accuracy. For example, with data drawn from a log-normal distribution, a standard KDE will produce 'leaka[ge' outside](#page-3-8) of the domain. To enforce the restriction that  $f(x < 0) = 0$  (which must be known {*a priori*}), [the kernel is](#page-3-8) redefined such that  $K_H(x< 0) = 0$ , and re-normalized to preserve unitarity<sup>1</sup>. This example is shown in Figure 1, with histograms in the upper panel and KDEs on the bottom.

Resampling from the derived PDF can be done much more efficiently in the KDE framewo[rk](#page-1-0) than by the standard method of CDF inversion. In particular, we can see that sampling from the PDF is identical to re-[sampling](#page-2-1) with replacement from the weighted data points, while shifting each point based on the PDF of the Kernel at that location.

<span id="page-1-0"></span> $^1$ Note that some implementations instead truncate and renormalize the resulting  $\hat{f}_H$  which which incorrectly redistributes probability from near the boundaries to the whole domain.

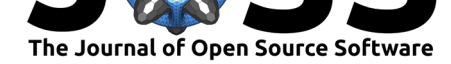

<span id="page-2-1"></span>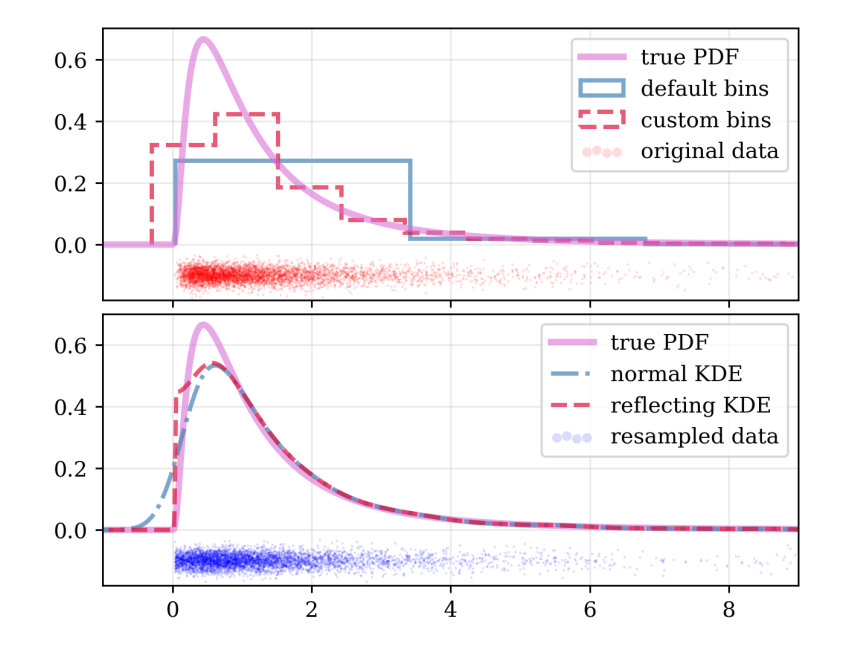

**Figure 1:** Data drawn from a log-normal distribution is used to estimate the underlying PDF using histgrams (upper) and KDEs (lower). The true distribution is shown in magenta. In the upper panel, the default bins chosen by matplotlib are especially uninsightful (blue), while custom bins misrepresent the distributions position when the initial edge is poorly chosen (red). The data is also included as a 'carpet' plot. In the lower panel, a Gaussian KDE with no reflection (blue) is compared to one with a reflection at  $x = 0$ , which better reproduces the true PDF. Data resampled from the reflecting-KDE PDF is shown as the blue 'carpet' points which closely resemble the input data.

kalepy has recently been used in astronomy and astrophysics, particularly in Siwek et al. (2020), Kelley (2020), Andrews (2020).

### **[Ack](#page-3-9)n[owledge](#page-3-10)[ments](#page-2-2)**

We acknowledge very helpful consultations on statistical nuances from Christopher Berry and Diego Muñoz. The support and 'beta-testing' performed by Magda Siwek and Jeff Andrews is also much appreciated. kalepy utilizes tools and functionality from numpy (Harris et al., 2020), matplotlib (Hunter, 2007), scipy (Virtanen et al., 2020), jupyter notebooks (ipython-2007; Kluyver et al., 2016), and corner (Foreman-Mackey, 2016).

# **[Refere](#page-2-3)nc[es](#page-3-11)**

- Andrews, J. J. (2020). Mass Ratios of Merging Double Neutron Stars as Implied by the Milky Way Population. *900*(2), L41. https://doi.org/10.3847/2041-8213/abb1bf
- <span id="page-2-2"></span>Epanechnikov, V. A. (1969). Non-parametric estimation of a multivariate probability density. *Theory of Probability & Its Applications*, *14*(1), 153–158. https://doi.org/10.1137/ 1114019
- Foreman-Mackey, D. (2016). Cor[ner.py: Scatterplot matrices in python.](https://doi.org/10.3847/2041-8213/abb1bf) *Journal of Open Source Software*, *1*(2), 24. https://doi.org/10.21105/joss.00024
- <span id="page-2-3"></span><span id="page-2-0"></span>Har[ris, C. R](https://doi.org/10.1137/1114019)., Millman, K. J., Walt, S. J. van der, Gommers, R., [Virtanen, P., Cournapeau,](https://doi.org/10.1137/1114019) D., Wieser, E., Taylor, J., Berg, S., Smith, N. J., Kern, R., Picus, M., Hoyer, S., Kerkwijk,

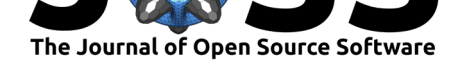

M. H. van, Brett, M., Haldane, A., R'ıo, J. F. del, Wiebe, M., Peterson, P., … Oliphant, T. E. (2020). Array programming with NumPy. *Nature*, *585*(7825), 357–362. https: //doi.org/10.1038/s41586-020-2649-2

- Hunter, J. D. (2007). Matplotlib: A 2D graphics environment. *Computing In Science & Engineering*, *9*(3), 90–95. https://doi.org/10.1109/mcse.2007.55
- Kel[ley, L. Z. \(2020\). Considerations for the](https://doi.org/10.1038/s41586-020-2649-2) Observability of Kinematically Offset Binary [AGN.](https://doi.org/10.1038/s41586-020-2649-2) *arXiv e-Prints*, arXiv:2005.10255. http://arxiv.org/abs/2005.10255
- Kluyver, T., Ragan-Kelley, B., [Pérez, F., Granger, B., Bussonnier, M.,](https://doi.org/10.1109/mcse.2007.55) Frederic, J., Kelley, K., Hamrick, J., Grout, J., Corlay, S., Ivanov, P., Avila, D., Abdalla, S., & Willing, C. (2016). *Jupyter notebooks – a publishin[g format for reproducible comput](http://arxiv.org/abs/2005.10255)ational workflows* (F. Loizides & B. Schmidt, Eds.; pp. 87–90). IOS Press.
- <span id="page-3-11"></span><span id="page-3-10"></span>Lewis, A. (2019). *GetDist: a Python package for analysing Monte Carlo samples*. https: //getdist.readthedocs.io
- Odland, T. (2018). *Tommyod/KDEpy: Kernel density estimation in python* (Version v0.9.10) [Computer software]. Zenodo. https://doi.org/10.5281/zenodo.2392268
- <span id="page-3-5"></span>Par[zen, E. \(1962\). On estim](https://getdist.readthedocs.io)ation of a probability density function and mode. *Ann. [Math.](https://getdist.readthedocs.io) Statist.*, *33*(3), 1065–1076. https://doi.org/10.1214/aoms/1177704472
- <span id="page-3-6"></span>Rosenblatt, M. (1956). Remarks o[n some nonparametric estimates of a densit](https://doi.org/10.5281/zenodo.2392268)y function. *Ann. Math. Statist.*, *27*(3), 832–837. https://doi.org/10.1214/aoms/1177728190
- <span id="page-3-0"></span>Scott, David W. (1979). On opt[imal and data-based histograms.](https://doi.org/10.1214/aoms/1177704472) *Biometrika*, *66*(3), 605–610. https://doi.org/10.1093/biomet/66.3.605
- <span id="page-3-1"></span>Scott, David W. (2015). *Multivariat[e density estimation: Theory, practice, and v](https://doi.org/10.1214/aoms/1177728190)isualization*. John Wiley & Sons.
- <span id="page-3-8"></span>Silv[erman, B. \(1978\). Choosing the window](https://doi.org/10.1093/biomet/66.3.605) width when estimating a density. *Biometrika*, *65*(1), 1–11.
- <span id="page-3-2"></span>Siwek, M. S., Kelley, L. Z., & Hernquist, L. (2020). The effect of differential accretion on the gravitational wave background and the present-day MBH binary population. *498*(1), 537–547. https://doi.org/10.1093/mnras/staa2361
- <span id="page-3-9"></span><span id="page-3-7"></span>Virtanen, P., Gommers, R., Oliphant, T. E., Haberland, M., Reddy, T., Cournapeau, D., Burovski, E., Peterson, P., Weckesser, W., Bright, J., van der Walt, S. J., Brett, M., Wilson, J., Millman, K. J., Mayorov, N., Nelson, A. R. J., Jones, E., Kern, R., Larson, E., … Sci[Py 1.0 Contributors. \(2020\). SciPy 1.0:](https://doi.org/10.1093/mnras/staa2361) Fundamental Algorithms for Scientific Computing in Python. *Nature Methods*, *17*, 261–272. https://doi.org/10.1038/ s41592-019-0686-2
- <span id="page-3-4"></span><span id="page-3-3"></span>Waskom, M., & team, the seaborn development. (2020). *Mwaskom/seaborn* (latest) [Computer software]. Zenodo. https://doi.org/10.5281/zenodo.5928[45](https://doi.org/10.1038/s41592-019-0686-2)